## Getting ready for Project 1 Data structures in C

#### Zhiyuan Teo

#### <span id="page-0-0"></span>Cornell CS 4411, September 2, 2011

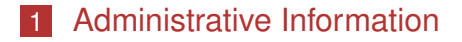

- [Function Pointers](#page-4-0)
- [Data structures in C](#page-7-0)
- [Poor man's inheritance](#page-13-0)
- [Typedefs](#page-16-0)
- [Building an OS Queue](#page-19-0)
- [The Road Ahead](#page-29-0)

[Administrative Information](#page-2-0)

# Administrative Information

#### ■ Change in office hours

- $\blacksquare$  Monday 2.30pm 4.25pm  $(Z)$
- Wednesday 1.25pm 3.20pm (Ki Suh)
- For next week only
	- Z's office hours will be moved to Tuesday, 4.10pm 5.00pm
	- Venue: 4132 Upson Hall
- <span id="page-2-0"></span>**Project 1 will be released next week.**

[Administrative Information](#page-3-0)

## Administrative Information

- **Project groups are due by Tuesday, 6 September.**
- $\blacksquare$  E-mail Z if you have not signed up on paper yet.
- <span id="page-3-0"></span>Update: individual project weightages will not be equal.

[Function Pointers](#page-4-0)

# Function Pointers

- $\blacksquare$  Instead of referencing data, references code.
- Don't need to dereference the function pointer to use it.
- <span id="page-4-0"></span>■ When assigning a value to the function pointer, use the function name directly, don't prepend the & sign to it.

[Function Pointers](#page-5-0)

#### Function Pointer example

```
int inc(int i) { return i + 1; }
int dec(int i) { return i - 1; }
int apply(int (*f)(int), int i)
{
    return f(i);
}
int main(int argc, char** argv)
{
    printf("++: \{i\} \nrightarrow", apply(inc, 10));
    printf("-: \frac{\sinh(\theta - \sinh(\theta))}{\sinh(\theta)};
    return 0;
}
```
#### [Function Pointers](#page-6-0)

# Dissecting the Function Pointer

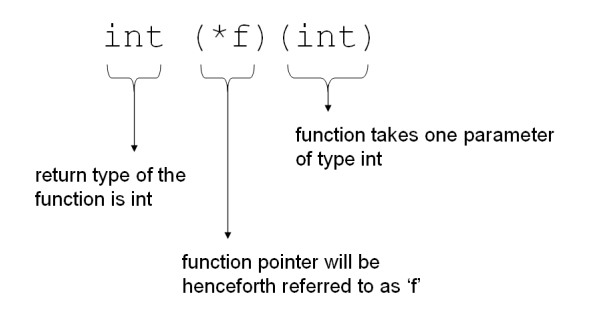

<span id="page-6-0"></span>Any function that takes an int and returns an int (ie. of the form int foo(int param)) can be assigned to f.

- [Data structures in C](#page-7-0)

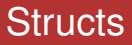

- An aggregated set of related variables.
- $\blacksquare$  Each variable can be a different data type.
- <span id="page-7-0"></span>**Provides a way to attain OO-like behavior in C.**

- [Data structures in C](#page-8-0)

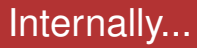

- structs have predictable layout.
- $\blacksquare$  Each struct is contiguous in memory.
- <span id="page-8-0"></span>■ Variables are packed together in the order they are specified in the definition.

**L** [Data structures in C](#page-9-0)

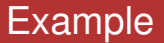

```
struct coordinates
{
    int x;
    int y;
};
 sizeof(struct coordinates) is 8
```
[Data structures in C](#page-10-0)

#### Another example

```
struct telephone entry
{
    char name [15];
    short area code;
    int local_number;
};
```
<span id="page-10-0"></span>sizeof(struct telephone entry) is not  $15 + 2$  $+4$ 

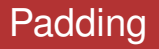

- Variables are aligned to certain power-of-2 numbered boundaries for faster access.
- **Padding can be controlled through compiler options.**
- **Pad bytes may be non-zero.**
- <span id="page-11-0"></span>Not important to know the rules of padding, just need to know that padding can occur in structs.

**L** [Data structures in C](#page-12-0)

## Padding Illustration

<span id="page-12-0"></span>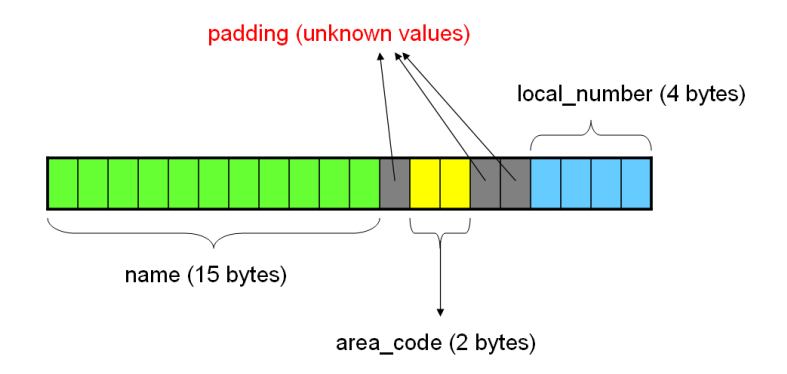

[Poor man's inheritance](#page-13-0)

### Poor man's inheritance

- $\blacksquare$  structs are contiguous in memory and have predictable layout.
- $\blacksquare$  dissimilar structs with similar initial fields will have similar initial memory layout.
- <span id="page-13-0"></span>**E** exploit this fact to create "base classes".

[Poor man's inheritance](#page-14-0)

# Example

```
struct generic tree node {
    struct generic tree node* parent;
    struct generic tree node* left child:
    struct generic tree node* right child;
};
```

```
struct my tree node {
    struct my tree node* parent;
    struct my tree node* left child;
    struct my_tree_node* right_child;
    int node_value;
    char* data;
```

```
};
```
[Poor man's inheritance](#page-15-0)

# Generic code using "base classes"

```
void
swap_children(struct generic_tree_node* node)
{
    struct generic_tree_node* temp;
    temp = node->left child;node->left_child = node->right_child;
    node \rightarrow right child = temp;
}
```
<span id="page-15-0"></span>■ Cast struct my tree\_node\* into struct generic tree node\* and call the function.

# Typedefs

- Create an *alias* for a type.
- Syntax: typedef type alias
- Use it like any primitive: list elem t le;
- Useful if you keep forgetting or find it troublesome to put 'struct' or 'enum' in front of your types.

```
typedef struct list_elem
{
    int data;
    struct list elem* next;
} list_elem_t;
```
 $L$ [Typedefs](#page-17-0)

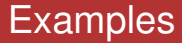

```
typedef int *int_ptr;
```

```
typedef void *any_t;
```

```
typedef struct {
```

```
int x;
```

```
int y;
```

```
} coordinates, *coordinates_ptr;
```
 $\Box$ [Typedefs](#page-18-0)

# A typedef in use

```
typedef int *int ptr;
```

```
int main(int argc, char** argv) {
    int x = 5;
    int ptr = &x;
    printf("value of x is \delta \n", *int ptr);
    return 0;
}
```
# Building an OS Queue

- $\blacksquare$  Build some queue functions that can be reliably used by your OS.
- <span id="page-19-0"></span>■ Your scheduler will depend heavily on these functions, so performance is important.
	- **Enqueue and dequeue should run in**  $O(1)$  **time.**

# Typical implementation

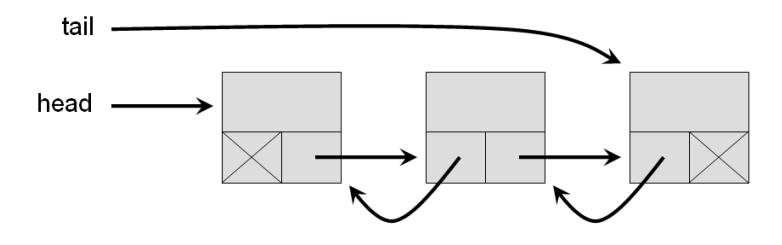

<span id="page-20-0"></span>Singly or doubly linked list can both satisfy  $O(1)$ .

# Enqueue operation

- $\blacksquare$  To enqueue, allocate a piece of memory, set the pointers.
- <span id="page-21-0"></span> $\blacksquare$  Two different cases to consider:
	- normal case: append list node to the end and update tail pointer.
	- boundary case: queue is empty; set head and tail to point to the same node.

### Normal case

<span id="page-22-0"></span>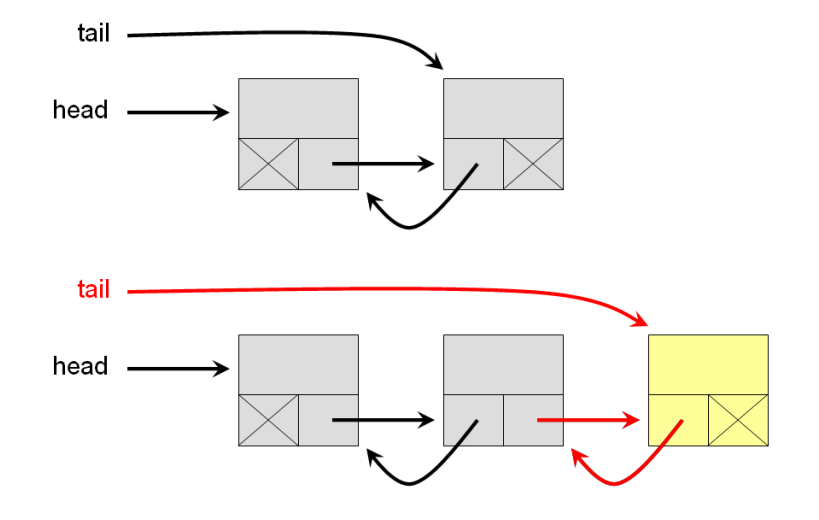

#### Boundary case

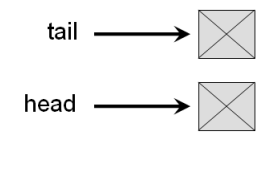

<span id="page-23-0"></span>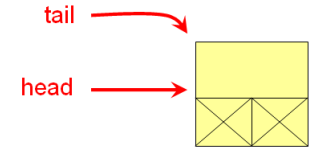

# Dequeue operation

- $\blacksquare$  To dequeue, remove the first list node and free up its associated memory.
- <span id="page-24-0"></span> $\blacksquare$  Two different cases to consider:
	- normal case: update head pointer and new head node.
	- boundary case 1: queue contains only 1 node; update head and tail pointers.
	- boundary case 2: queue is empty, return an error.

### Normal case

<span id="page-25-0"></span>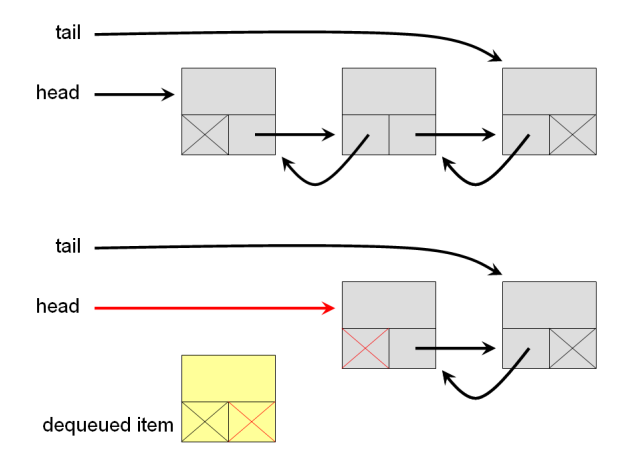

#### Boundary case 1

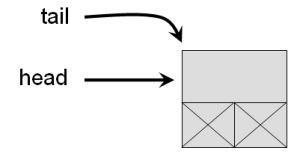

<span id="page-26-0"></span>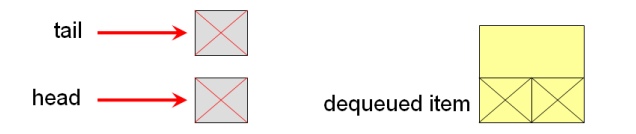

# Alternative queue implementation

- **Motivation: it is not always possible to safely call** allocate in a real OS.
	- An interrupt may arrive in the middle of a malloc() call.
	- If the interrupt does queue operations and calls malloc(), a deadlock could occur.
- <span id="page-27-0"></span> $\blacksquare$  Have to think of some other way to allow queue operations without allocating memory.

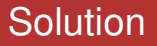

- **Make sure queueable objects are augmented with** some extra space.
	- Use "poor man's inheritance" to set aside space for the pointers your queue structure needs.
	- Perform queue operations by casting queue objects into the "base class".
- Objects not augmented with this extra space cannot be queued.
- <span id="page-28-0"></span>■ Challenge seekers: implement your queue using this method!

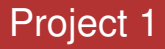

- **Project 1 will be released next Friday, 9 September.**
- Topics: scheduling, threads, semaphores (and of course queues).
- <span id="page-29-0"></span>■ Come to class to hear more about it.